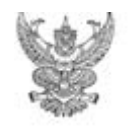

## บันทึกข้อความ

ส่วนราชการ กรมสนับสนุนบริการสุขภาพกลุ่มเทคโนโลยีสารสนเทศ สำนักบริหาร โทร de ดสต ๗๐๐๐ ต่อ ดสตาส 

้เรื่อง <u>ขอข้อมูลบุคลากรในการรักษาความมั่นคงปลอดภั</u>ยด้านสารสนเทศ กรมสนับสนุนบริการสุขภาพ...........

ผู้อำนวยการสำนัก∕ผู้อำนวยการกอง∕ผู้อำนวยการกลุ่ม⁄หัวหน้ากลุ่มงาน⁄หัวหน้าศูนย์ เรียน ผู้อำนวยการศูนย์สนับสนุนบริการสุขภาพ /ผู้อำนวยการศูนย์พัฒนาการสาธารณสุขมูลฐาน ในสังกัดกรมสนับสนุนบริการสุขภาพ

ตาม คำสั่งกรมสนับสนุนบริการสุขภาพ ที่ ๒๕๗/๒๕๖๓ ลงวันที่ ๗ กุมภาพันธ์ ๒๕๖๓ เรื่อง แต่งตั้งคณะกรรมการอำนวยการและคณะทำงานในการรักษาความมั่นคงปลอดภัยด้านสารสนเทศ กรมสนับสนุนบริการสุขภาพ ซึ่งได้แจ้งทกหน่วยงานทราบแล้ว นั้น

ในการนี้ กรมสนับสนุนบริการสุขภาพ พิจารณาแล้ว เพื่อวางแผนการพัฒนาศักยภาพบุคลากรใน การรักษาความมั่นคงปลอดภัยด้านสารสนเทศ เห็นควรขอข้อมูลการฝึกอบรมด้านความมั่นคงปลอดภัยสารสนเทศ ของบุคลากรในหน่วยงานของ ท่าน ตามคำสั่งฯ ดังกล่าว โดยส่งข้อมูลกลับที่ email : isms@hss.mail.go.th ภายในวันที่ ๓ กรกฎาคม ๒๕๖๓ รายละเอียดตาม QR Code ที่แนบมาพร้อมนี้

จึงเรียนมาเพื่อโปรดแจ้งผู้เกี่ยวข้องดำเนินการต่อไปด้วย จะเป็นพระคุณ

Myria Lugar

(นายภานุวัฒน์ ปานเกตุ) รองอธิบดีกรมสนับสนุนบริการสุขภาพ ปฏิบัติราชการแทนอธิบดีกรมสนับสนุนบริการสุขภาพ

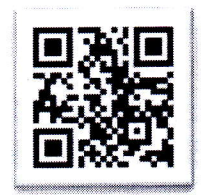

https://qrgo.page.link/SBNsq

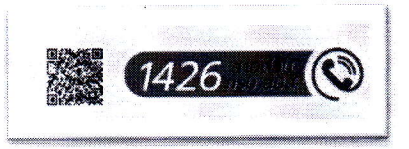